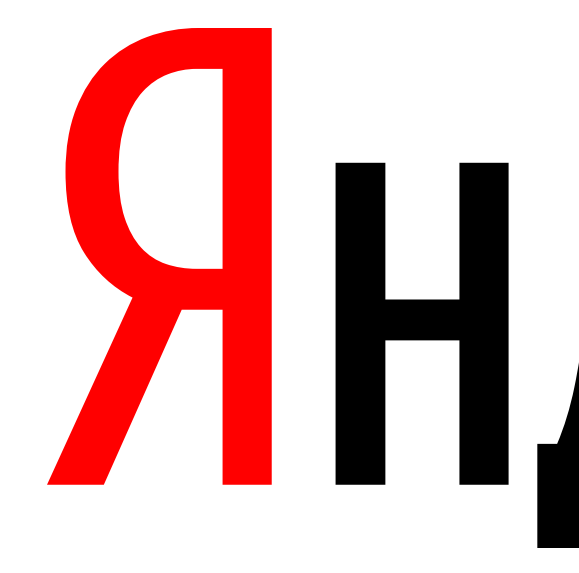

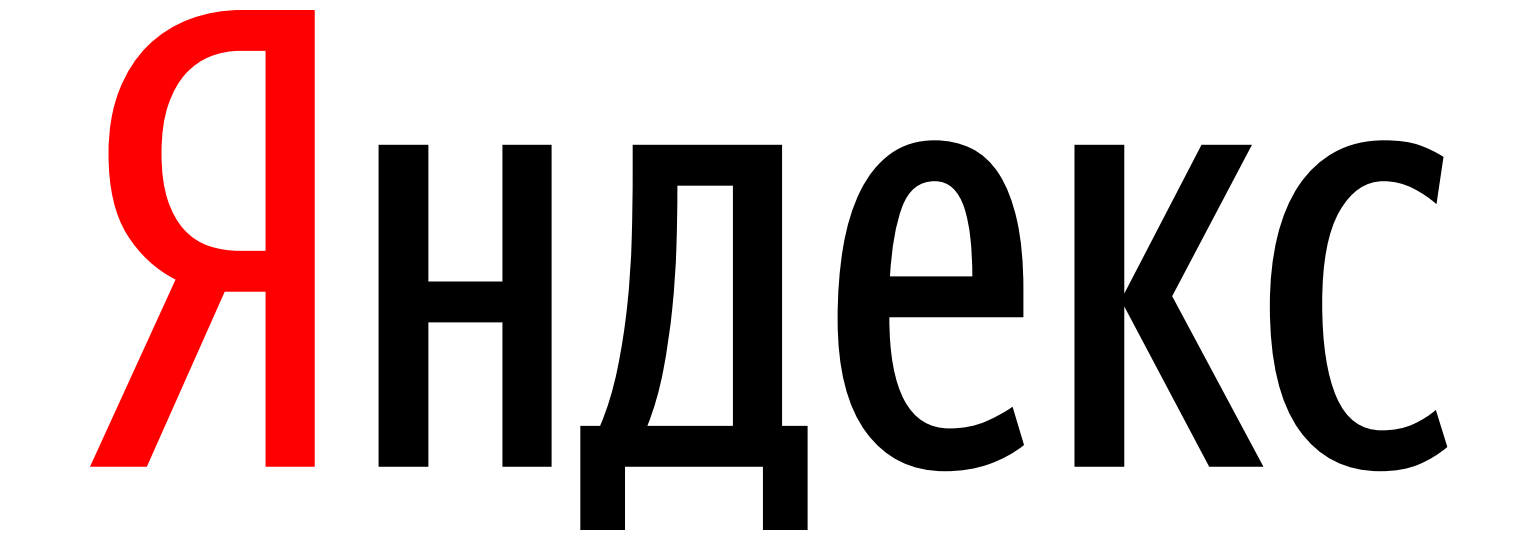

Роман Парадеев

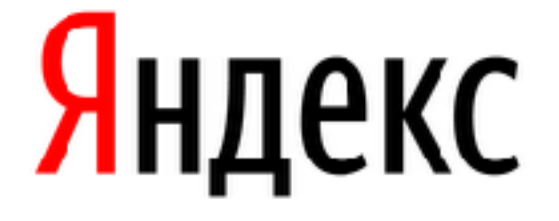

# Авторизация и не только

Теория

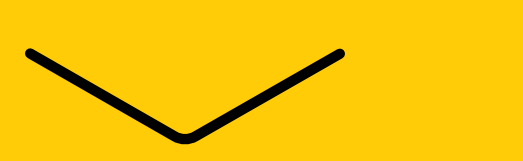

Идентификация, аутентификация, авторизация

Процедура нахождения пользователя по уникальному идентификатору

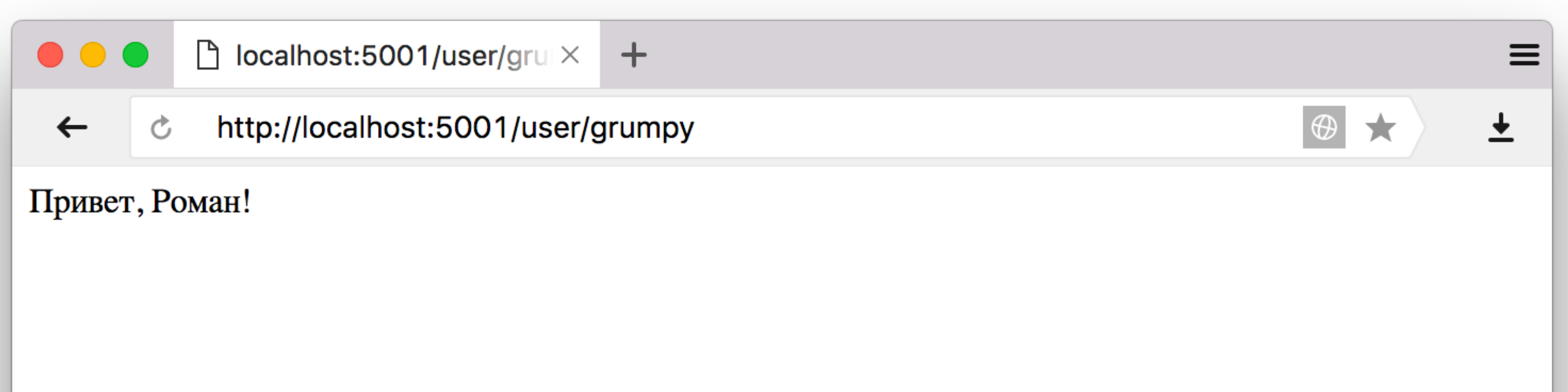

# Идентификация

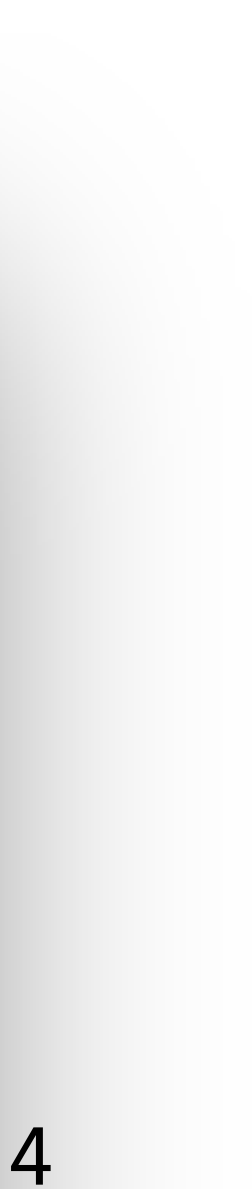

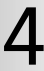

Процедура нахождения пользователя по уникальному идентификатору

# Идентификация

const users = { grumpy: { name: 'Роман' }, gogoleff: { name: 'Сергей' }}

 $app.get('/\text{user}/:\text{login}', (req, res) \Rightarrow {$  const user = users[req.params.login] res.send(`Привет, \${user.name}!`) })

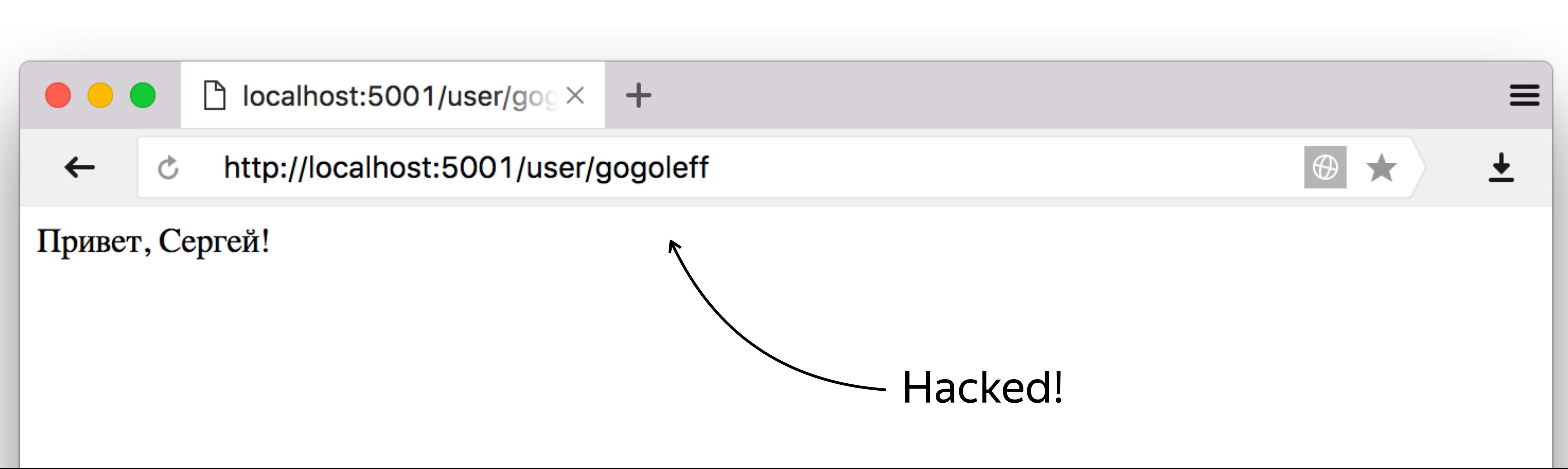

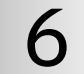

Процедура проверки подлинности пользователя например, путём сравнения введённого им пароля с паролем, сохранённым в базе данных

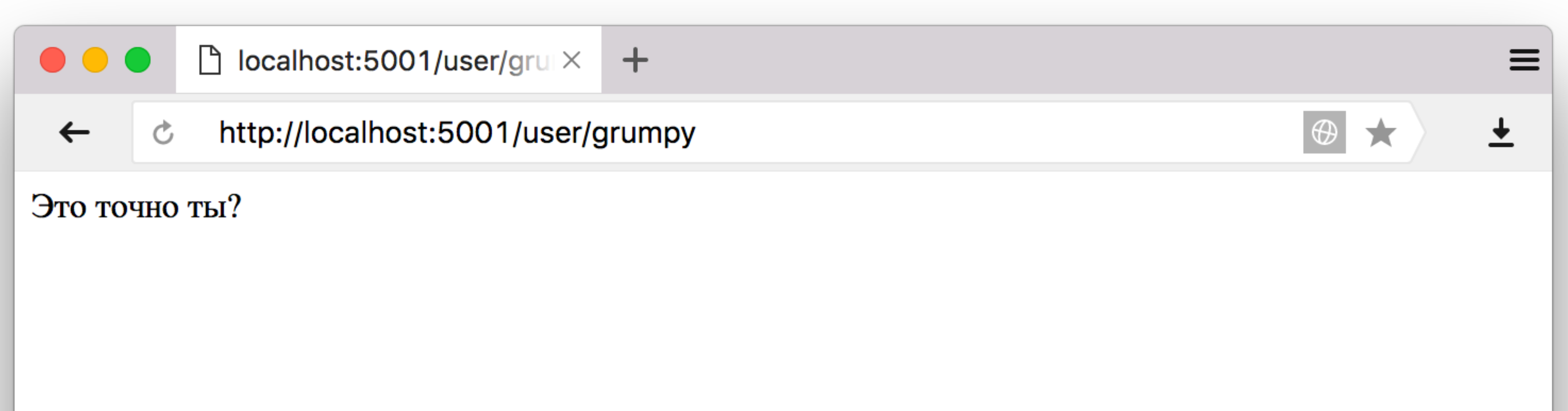

# Аутентификация

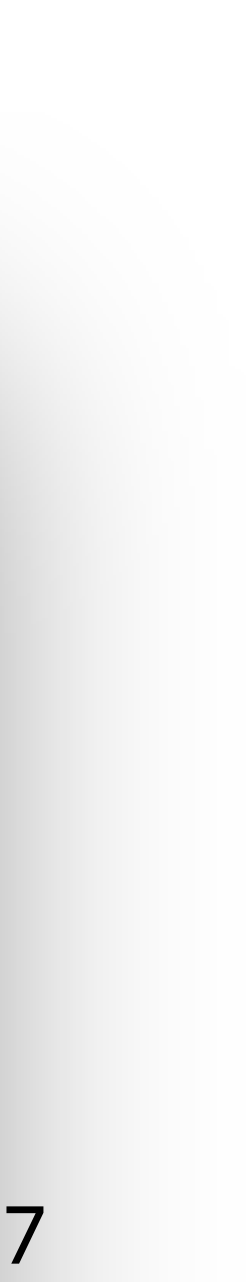

# Аутентификация

Процедура проверки подлинности пользователя например, путём сравнения введённого им пароля с паролем, сохранённым в базе данных

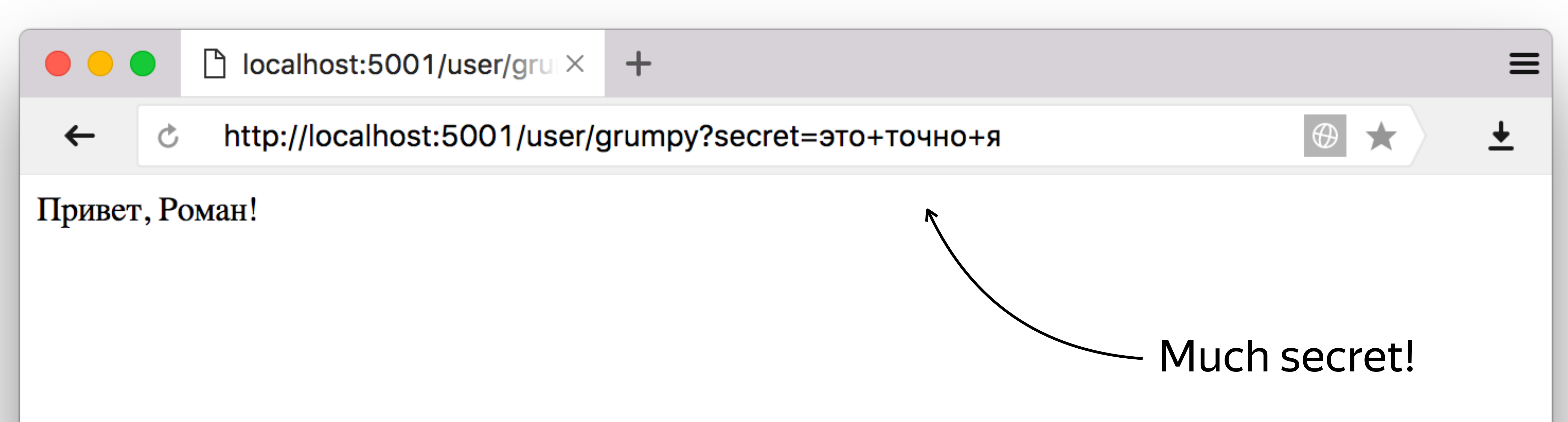

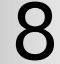

## Аутентификация

- const users = { grumpy: { name: 'Роман' , secret: 'это точно я' }, gogoleff: { name: 'Сергей' , secret: 'это не он' }}
- function findUser(login, secret) { if (!secret) throw new Error('Это точно ты?') if (!users[login]) throw new Error('Я тебя не знаю!') if (users[login].secret  $\equiv$  secret) throw new Error('Ты не тот, за кого себя выдаёшь!') return users[login] }

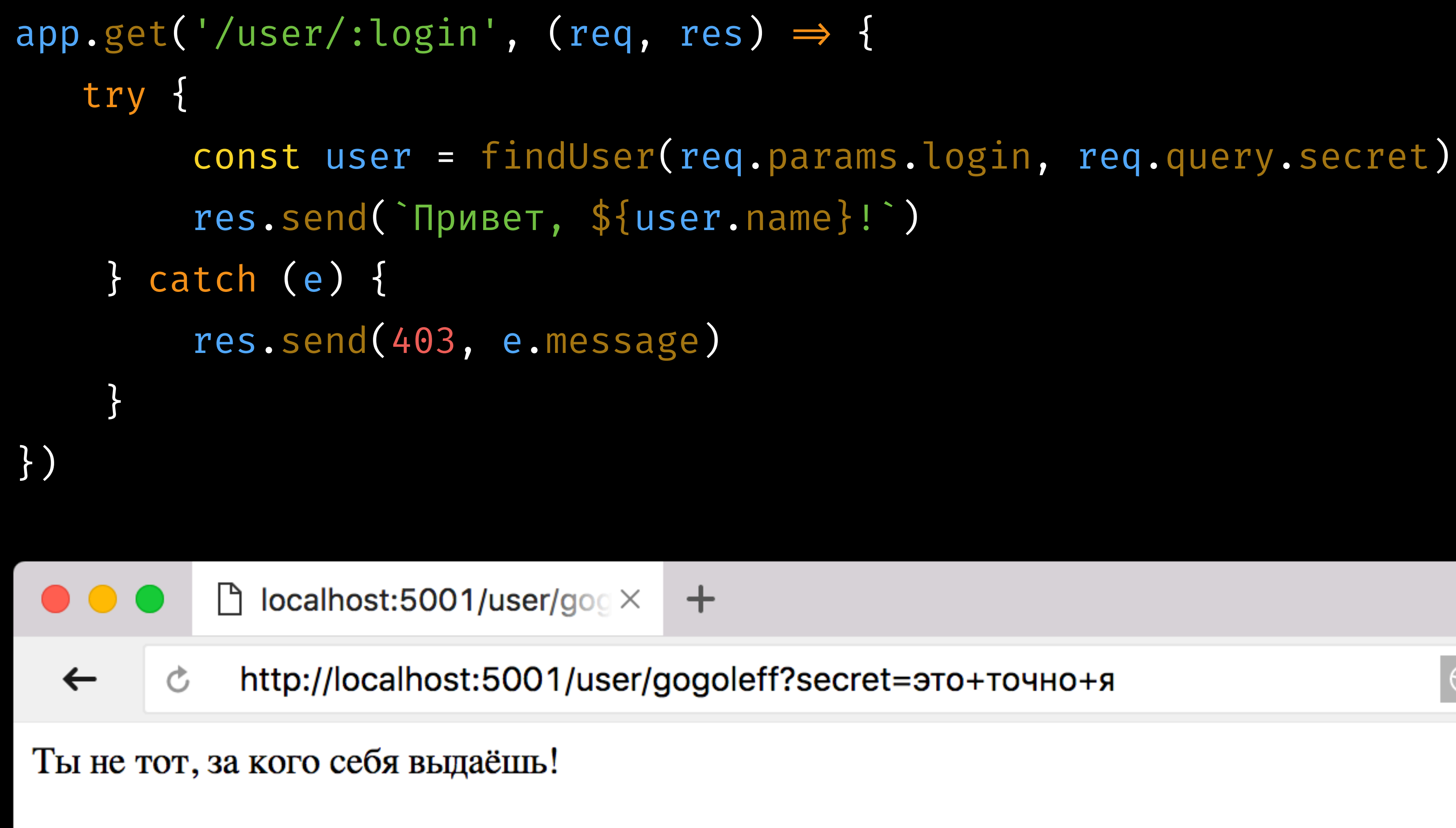

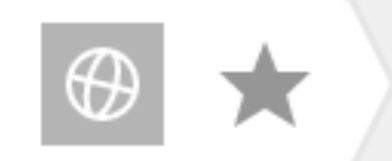

 $\equiv$ 

 $\ddot{\phantom{1}}$ 

### Процесс подтверждения прав пользователя на выполнение определённых действий

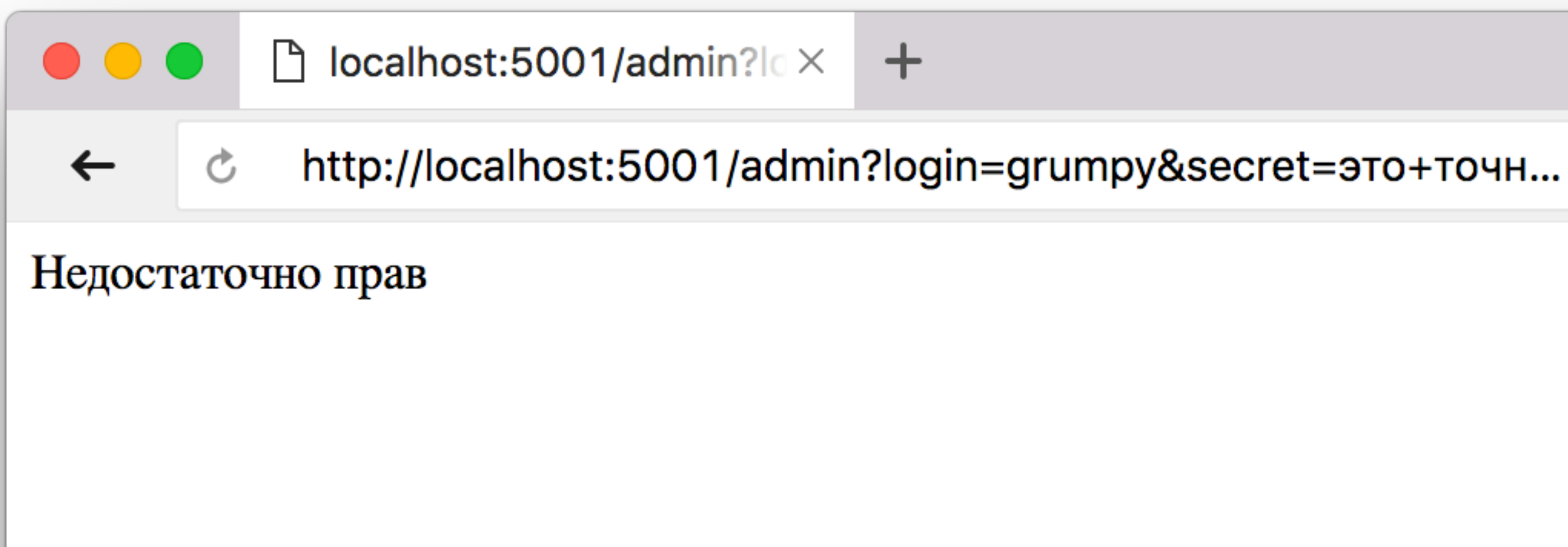

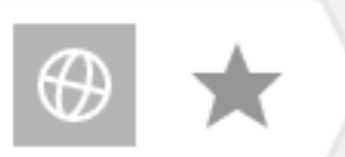

# Авторизация

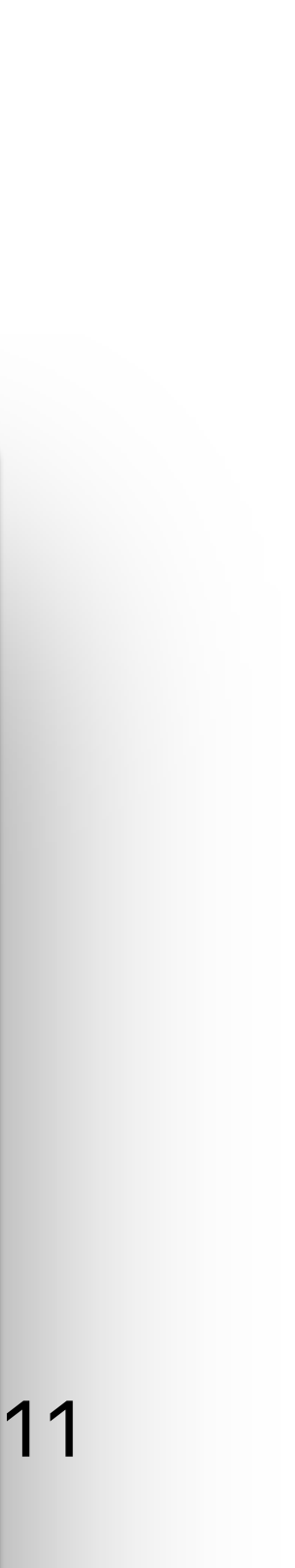

 $\equiv$ 

 $\overline{+}$ 

const permissions = { grumpy:  $\lceil$ /\* none \*/], gogoleff: ['/admin'] }

```
app.get('/admin', authorized, (req, res) \Rightarrow {
     res.send('Админка') 
})
```

```
function authorized(req, res, next) { 
     const user = findUser(req.params.login, req.query.secret) 
     if (!permissions[login].includes(req.route.path)) { 
 res.send(403, 
'Недостаточно прав') 
     } 
    next() 
}
```
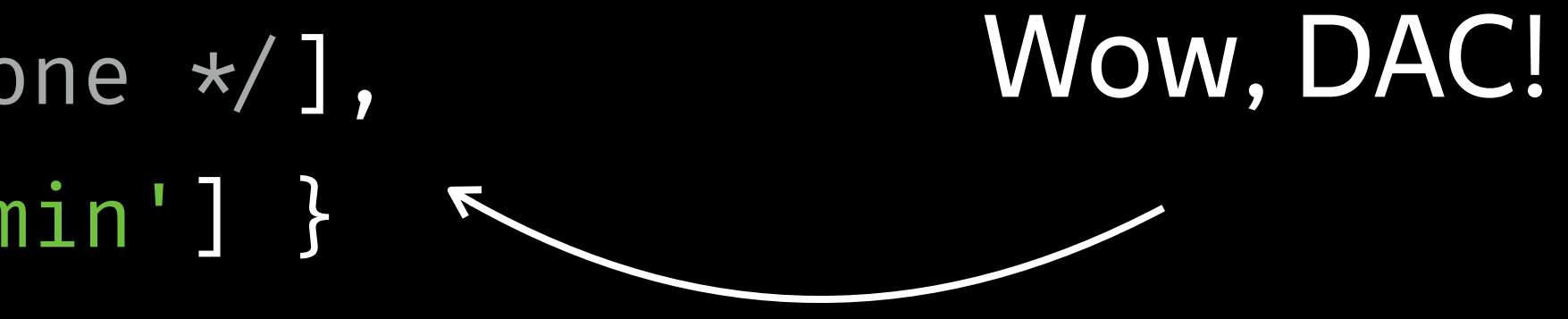

Идентификация [wiki](https://ru.wikipedia.org/wiki/%D0%98%D0%B4%D0%B5%D0%BD%D1%82%D0%B8%D1%84%D0%B8%D0%BA%D0%B0%D1%86%D0%B8%D1%8F_(%D0%B8%D0%BD%D1%84%D0%BE%D1%80%D0%BC%D0%B0%D1%86%D0%B8%D0%BE%D0%BD%D0%BD%D1%8B%D0%B5_%D1%81%D0%B8%D1%81%D1%82%D0%B5%D0%BC%D1%8B))

› Кто ты?

Аутентификация [wiki](https://ru.wikipedia.org/wiki/%D0%90%D1%83%D1%82%D0%B5%D0%BD%D1%82%D0%B8%D1%84%D0%B8%D0%BA%D0%B0%D1%86%D0%B8%D1%8F)

› Ты точно тот, за кого себя выдаёшь?

Авторизация [wiki](https://ru.wikipedia.org/wiki/%D0%90%D0%B2%D1%82%D0%BE%D1%80%D0%B8%D0%B7%D0%B0%D1%86%D0%B8%D1%8F)

› Есть ли <sup>у</sup> тебя право на это действие?

# One More Time With Feeling

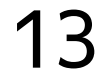

# Практика

 $\searrow$ 

Сессии, регистрация, passport

### Механизм, позволяющий хранить на сервере данные, связанные с сеансом пользователя.

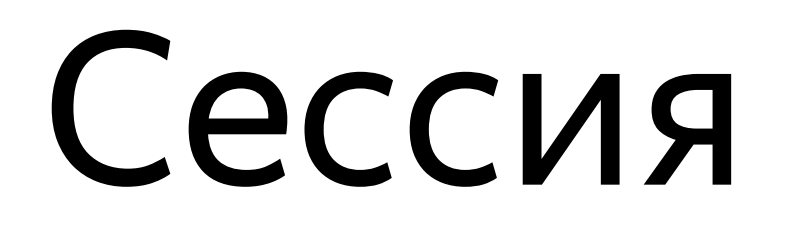

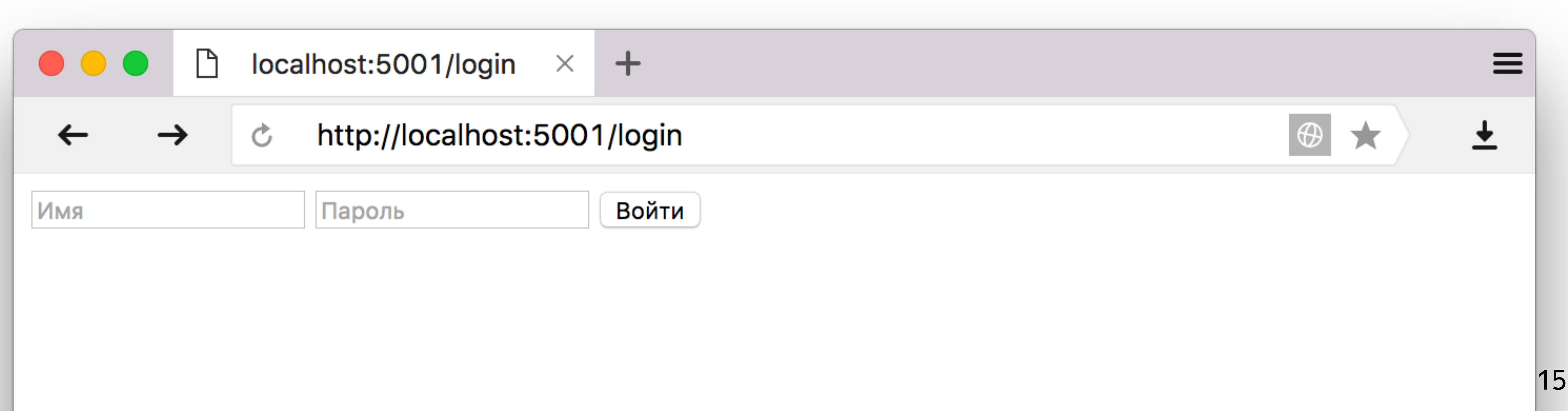

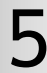

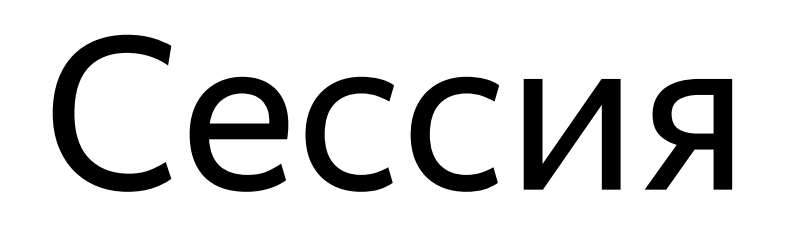

const session = require('express-session') const { urlencoded } = require('body-parser')

app.use(urlencoded({ extended: false })) app.use(session({ secret: 'secret', resave: false, saveUninitialized: false, }))

```
 <input name="password" type="password">
```
app.get('/login', (req, res)  $\Rightarrow$  { res.send(`<form method="POST"> <input name="login"> <button>Войти</button> +<form>`) }) app.post('/login', (req, res)  $\Rightarrow$  { try { const user = findUser(req.body.login, req.body.password) req.session.user = req.body.login

res.redirect(`/user/\${req.body.login}`)

 } catch (e) { res.redirect('/login') }})

```
function authenticated(req, res, next) { 
     if (!req.session.user) { 
         res.redirect('/login') 
     } 
     req.user = users[req.session.user] 
     next() 
}
```

```
app.get('/user/:login', authenticated, (req, res) \Rightarrow {
    try { 
        res.send(`Привет, ${req.user.name}!`) 
    } catch (e) { 
        res.send(403, e.message) 
 } 
})
```
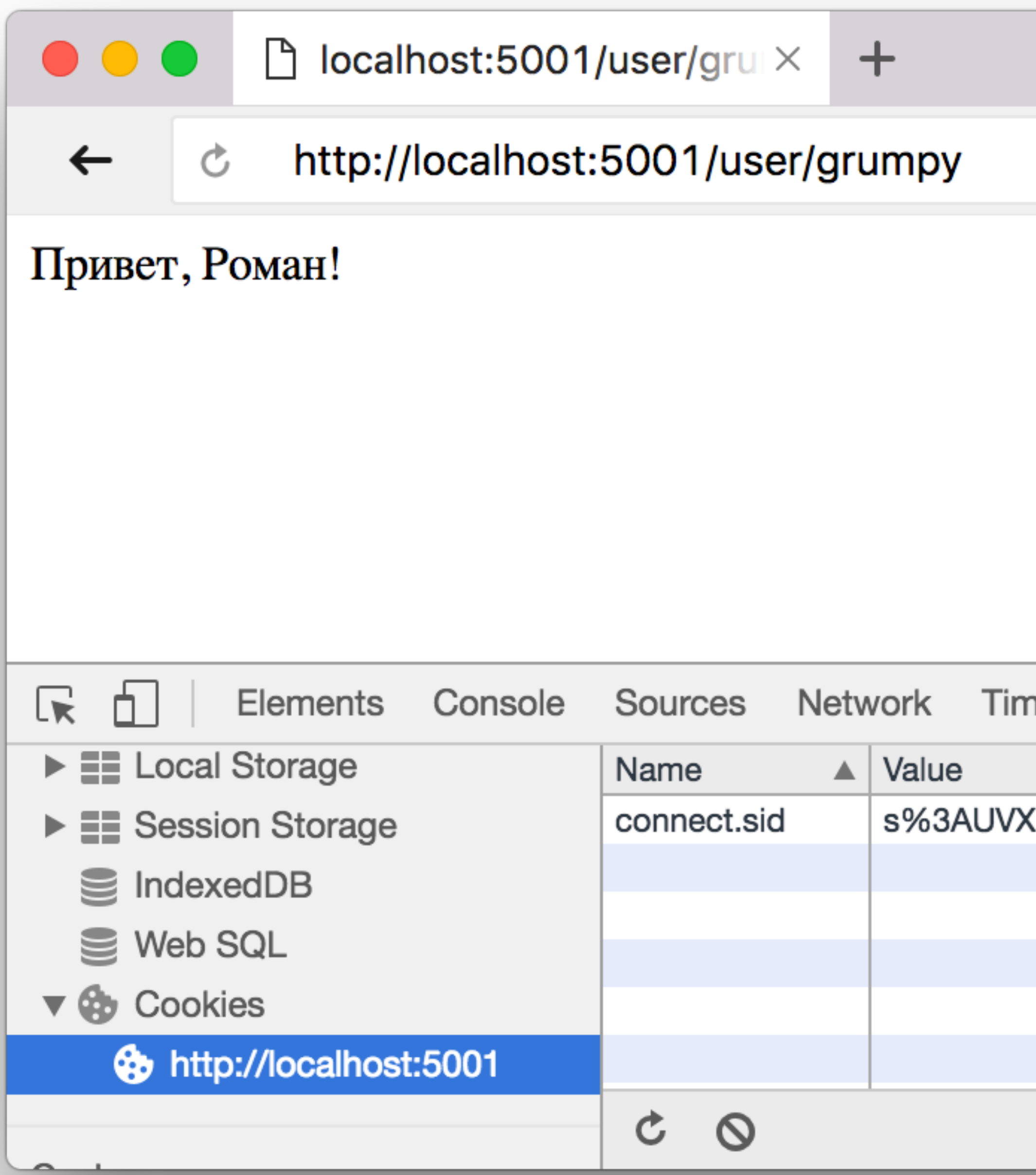

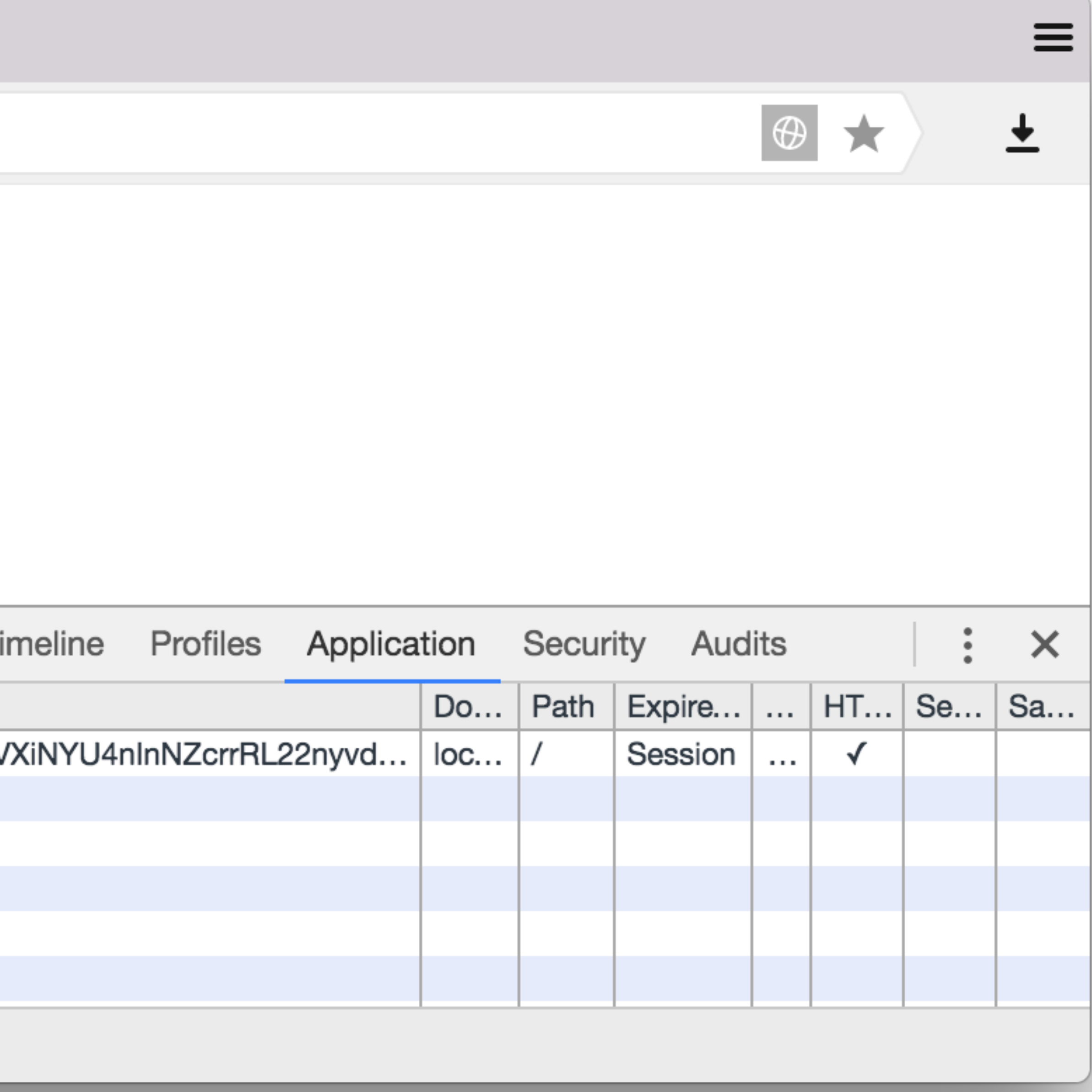

### Приложение «Заметки»

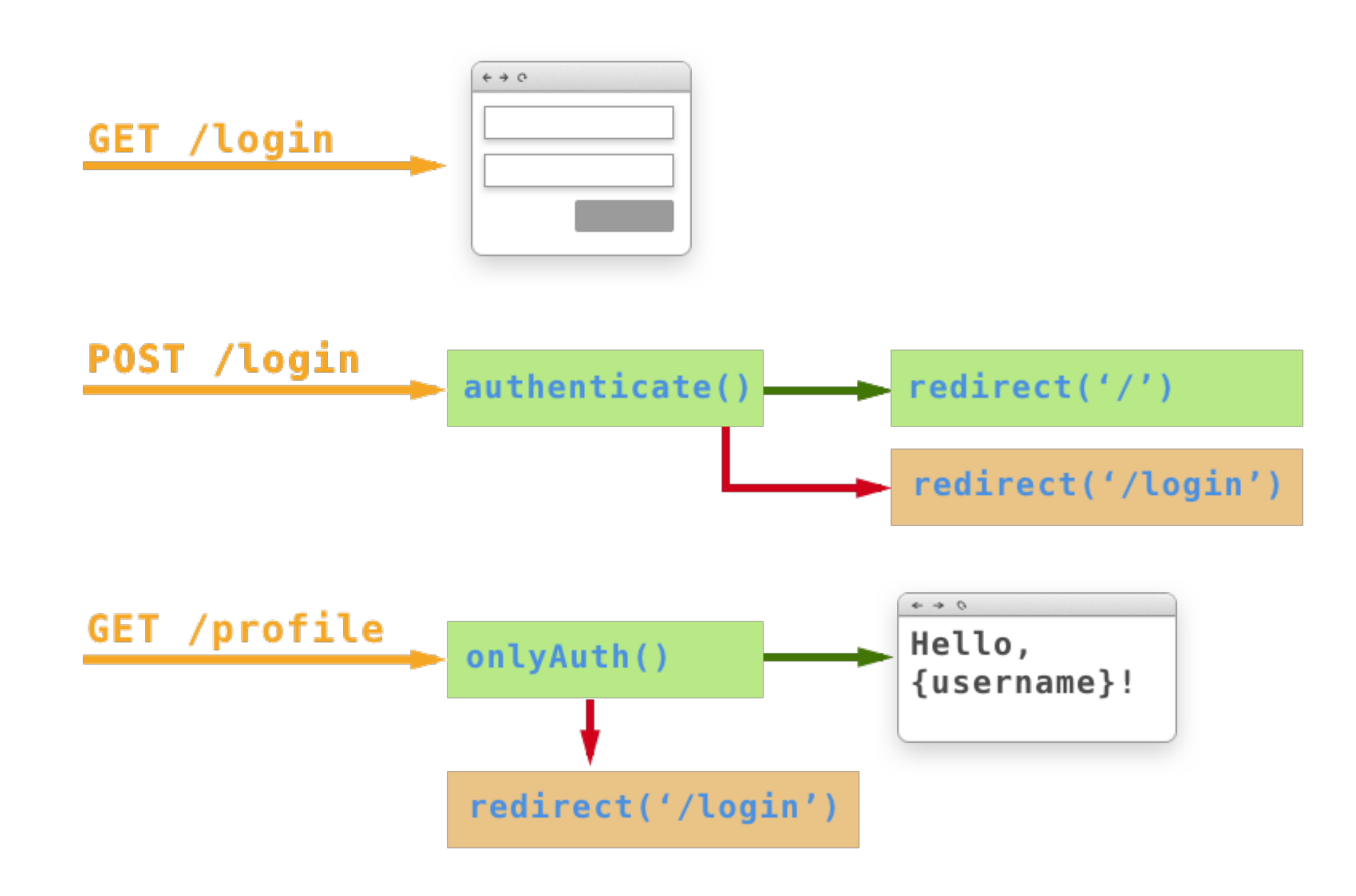

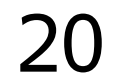

- › хэлперы для распространённых сценариев
- › обработка ошибок
- › работа <sup>с</sup> сессиями
- › поддержка различных стратегий аутентификации

### passport.js

app.post('/login', passport.authenticate('local', { successRedirect: '/', failureRedirect: '/login' }))

### Регистрация нового пользователя

### GET /register +/ отдаёт форму регистрации POST /register // создаёт нового пользователя

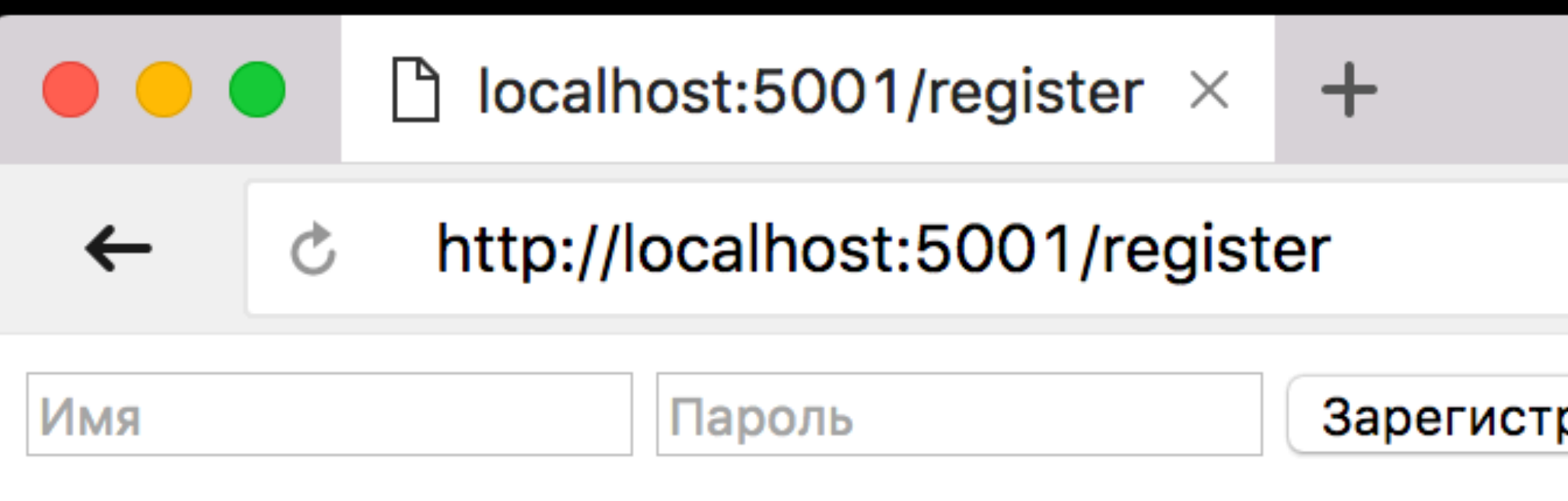

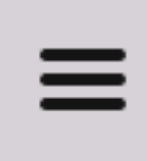

 $\overline{\mathbf{t}}$ 

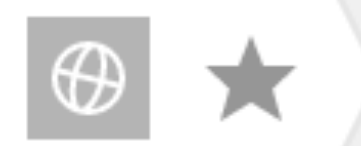

рироваться

# Пароль нельзя хранить в открытом виде!

- › хэширование (например, sha256; md5 не подходит!)
- › соль (случайная, генерируется для каждой записи)
- › несколько итераций (PBKDF2, bcrypt)

### Хранение паролей

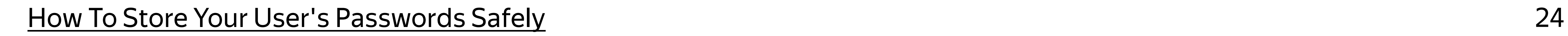

Best practices

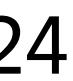

# Хранение паролей

```
const bkfd2Password = require('pbkdf2-password')
const hasher = bkfd2Password({ 
     iterations: 10000, 
     digest: 'sha512'
})
```

```
hasher({ password }, (err, pass, salt, hash) \Rightarrow {
     user.salt = salt
     user.hash = hash
})
```
### Ссылки

- › [Приложение](https://github.com/urfu-2015/urfu2015-notes) "Заметки"
- › [Node.js Authentication using Passport.js](https://blog.risingstack.com/node-hero-node-js-authentication-passport-js/)
- › [express/examples/route-middleware](https://github.com/expressjs/express/blob/master/examples/route-middleware/)
- [express/examples/auth](https://github.com/expressjs/express/blob/master/examples/auth/index.js)
- 
- [github.com/vadimdemedes/cancan](https://github.com/vadimdemedes/cancan)

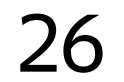

### Библиотека для авторизации

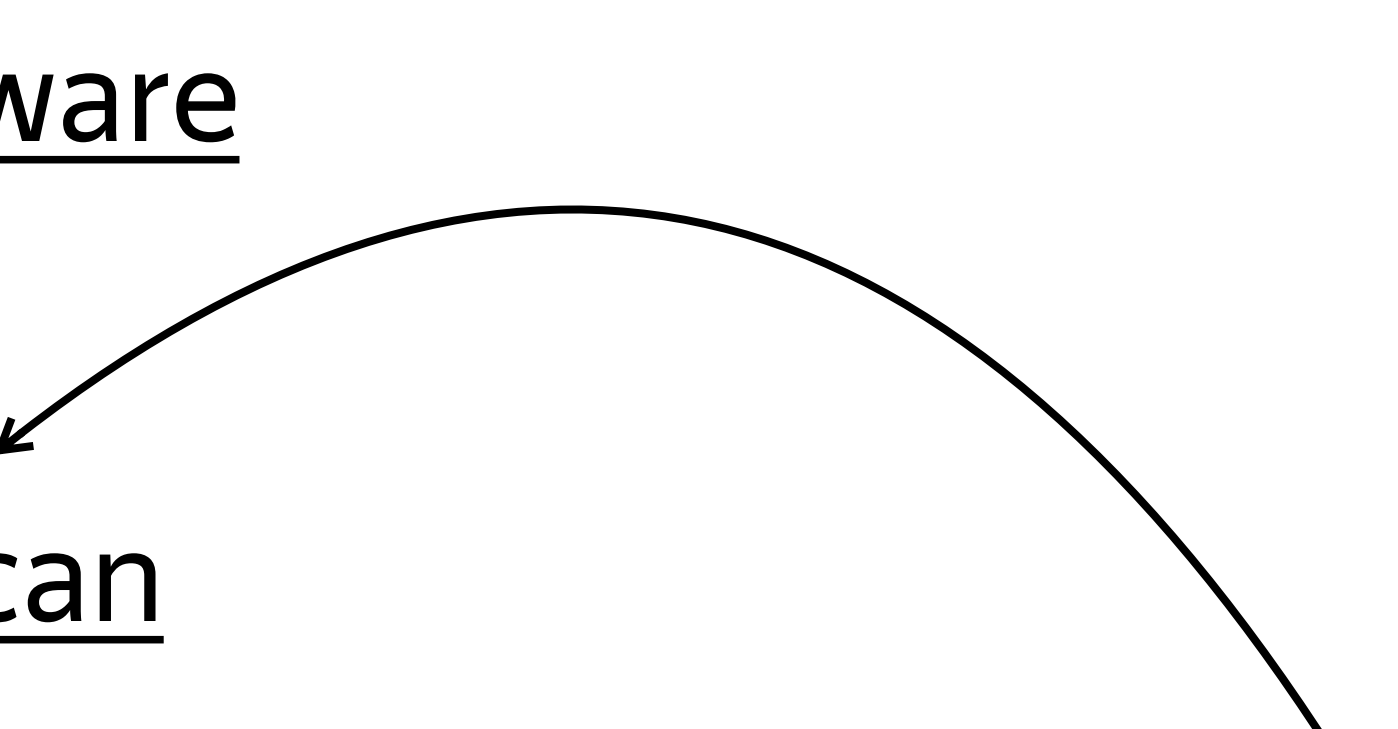

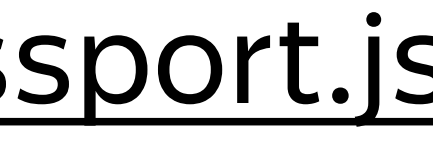

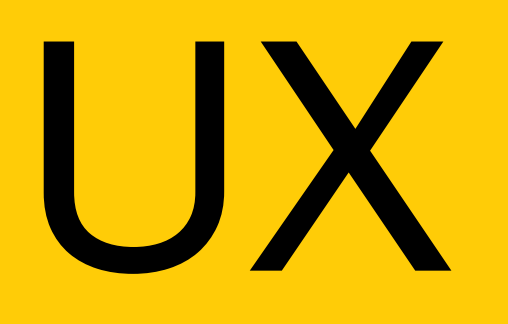

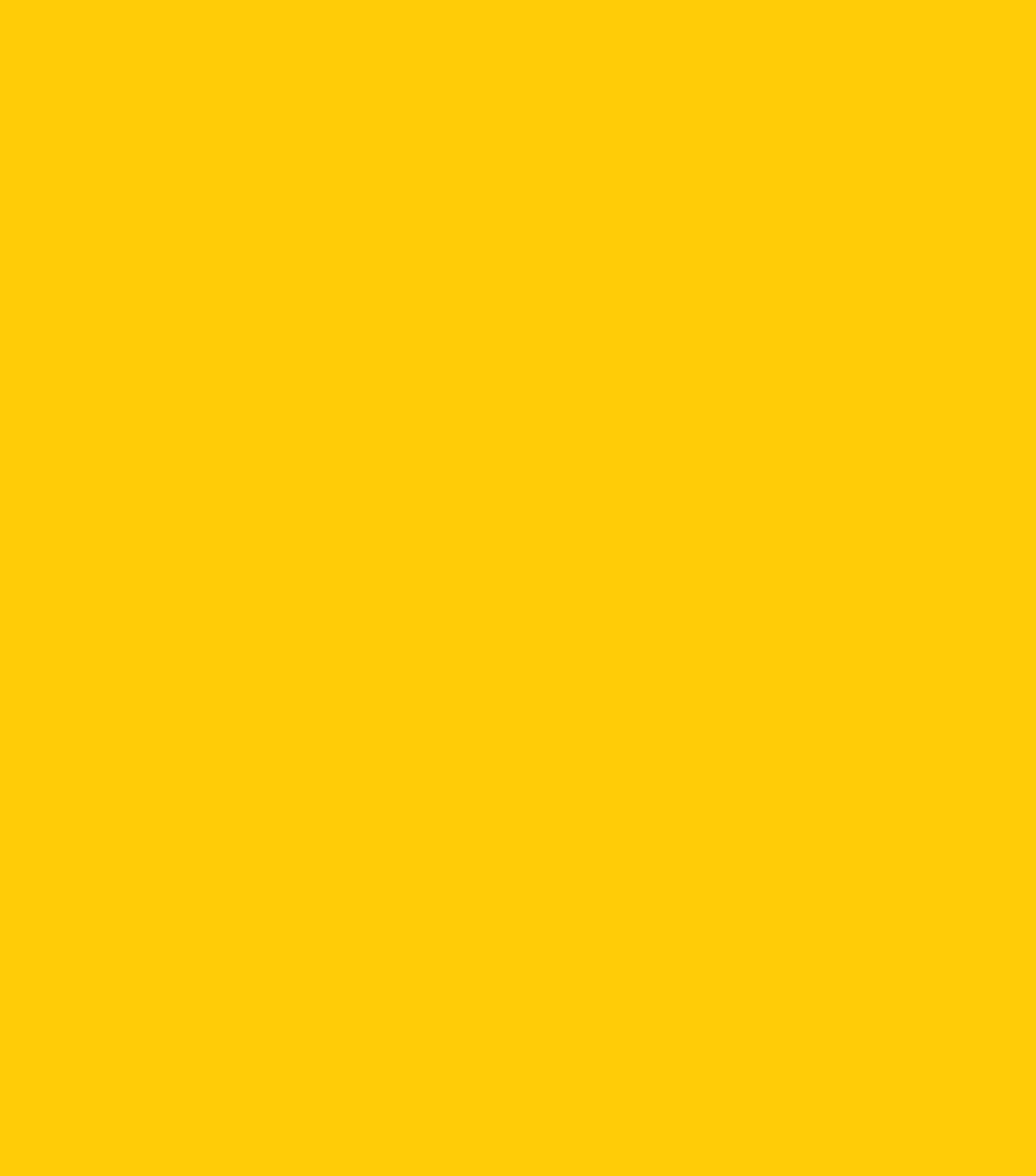

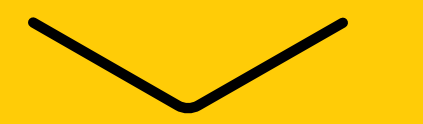

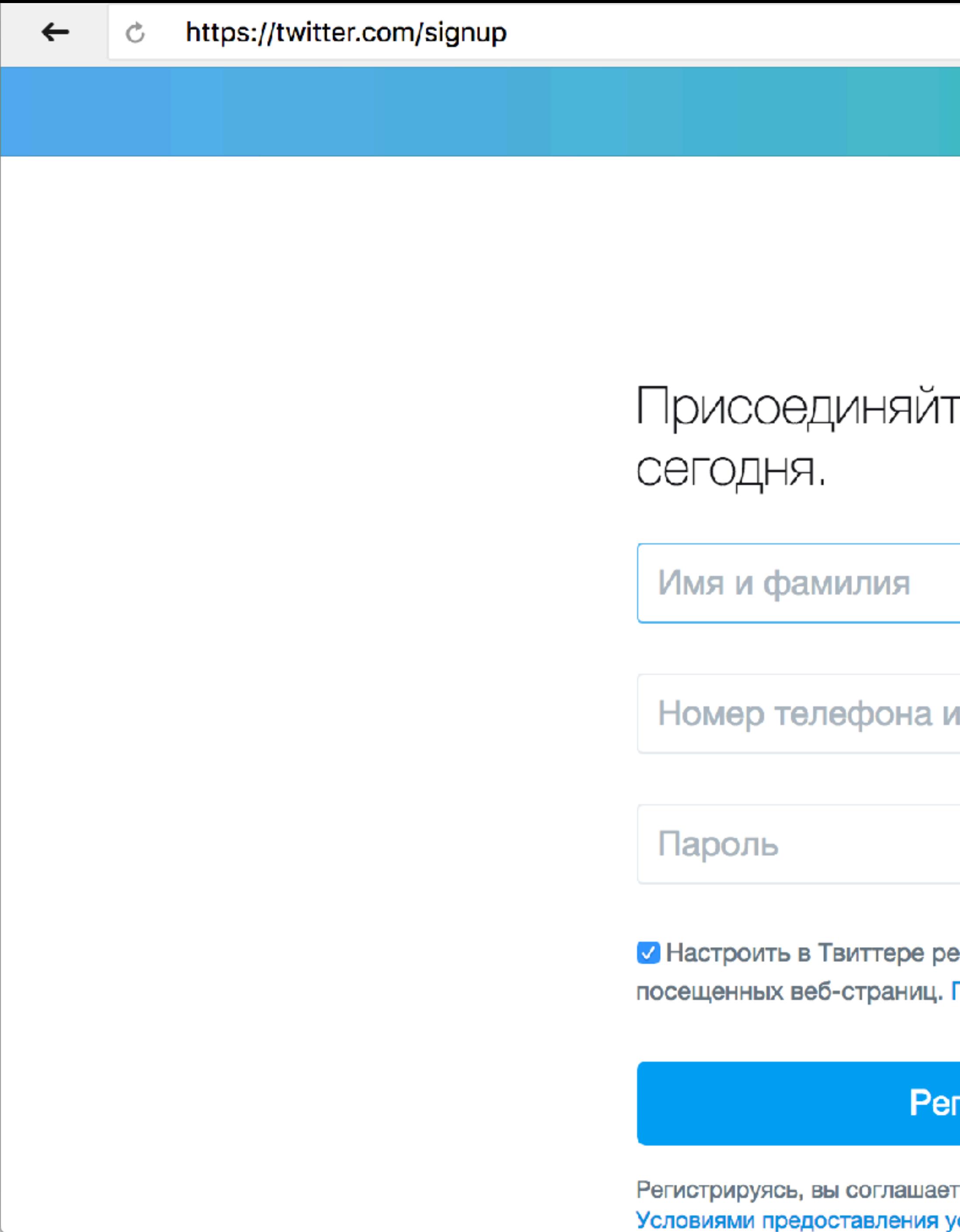

<mark>⁄слуг</mark> и

тесь с

### гистрация

Подробнее.

екомендации с учетом недавно

или электронная почта

### тесь к Твиттеру

W

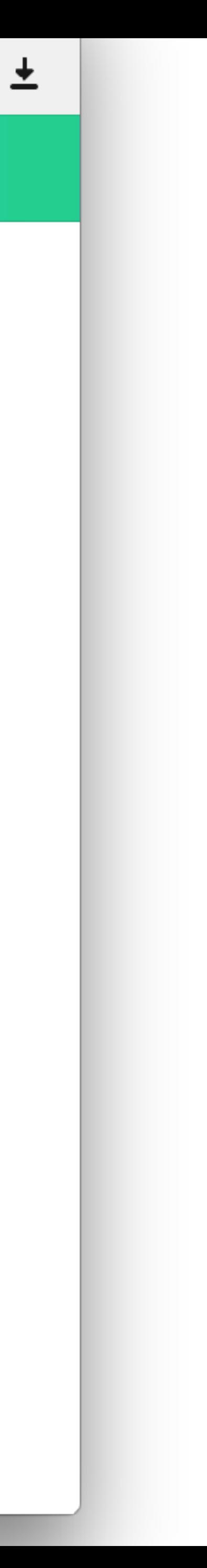

### **B** slack

**Product** 

# Where work\* happens.

\* Whatever work means for you, Slack brings all the pieces and people you need together so you can actually get things done.

Email address

**Get Started for Free** 

Already joined a Slack team? Sign in

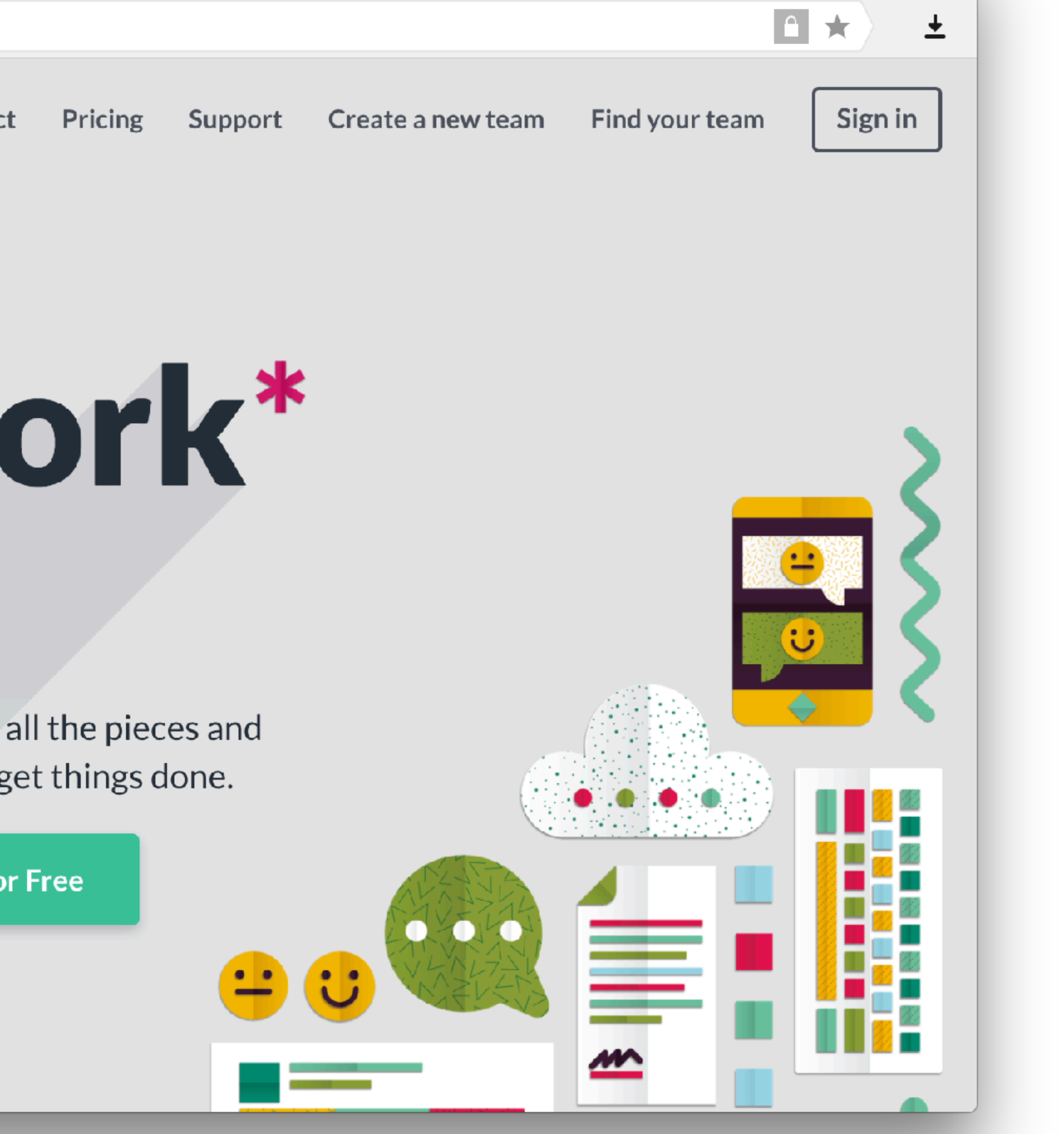

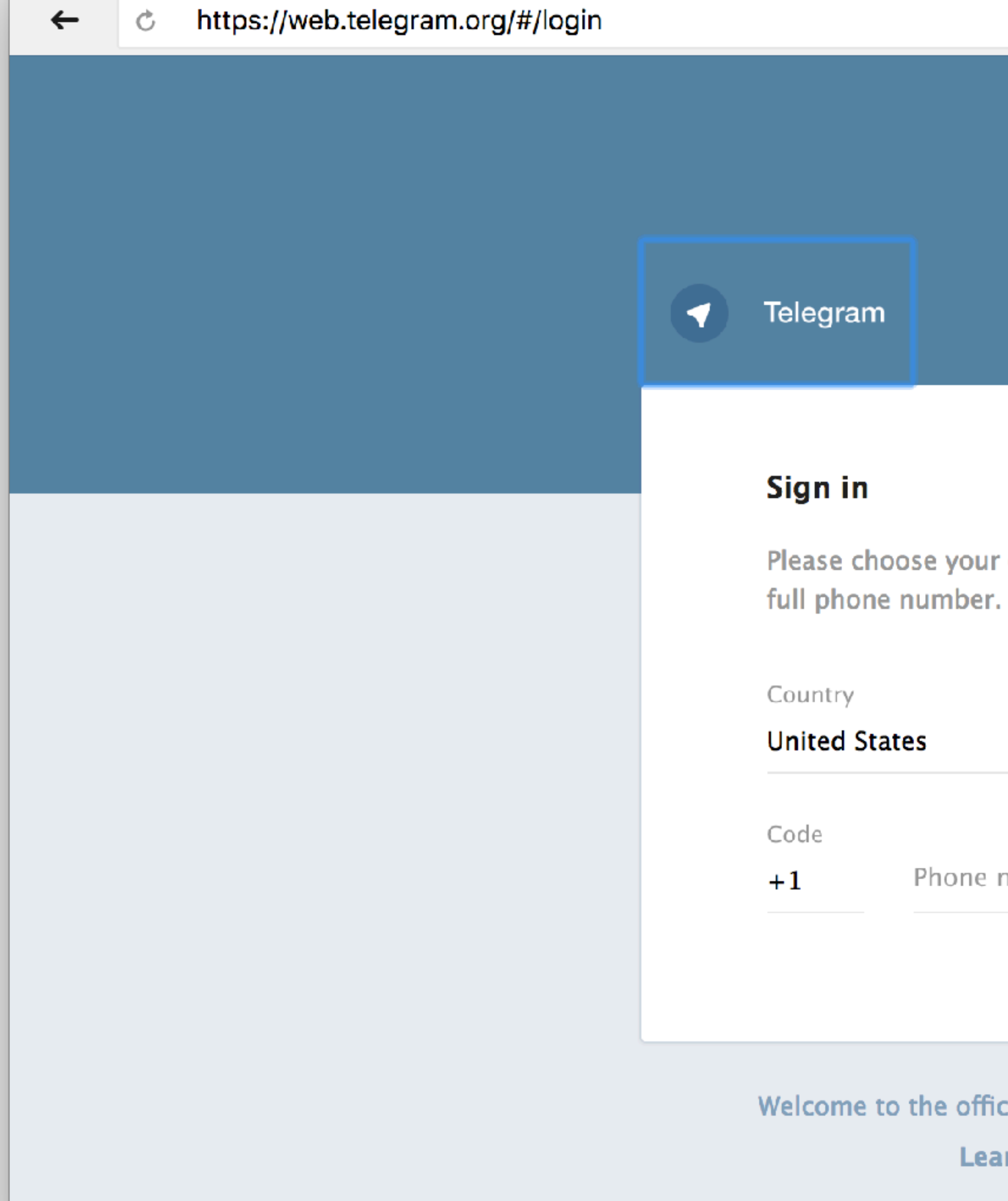

![](_page_29_Picture_1.jpeg)

### $Next >$

Please choose your country and enter your

Phone number

Welcome to the official Telegram web-client.

**Learn more** 

![](_page_29_Picture_7.jpeg)

![](_page_30_Figure_0.jpeg)

 $\leftarrow$ 

**кофиденциальности** 

Создать новый аккаунт

### У вас есть аккаунт Google?

G

Зарегистрироваться с помощью Google

Уже есть аккаунт? Войти.

Приложения Вакансии Блог Разработчики Онас Помощь Юридическая информация Цены  $|VD|$ 

© 2017, Trello, Inc. Все права защищены.

![](_page_30_Picture_9.jpeg)

土

![](_page_30_Picture_11.jpeg)

![](_page_31_Picture_0.jpeg)

![](_page_31_Picture_1.jpeg)

### Помощь, доставка, оплата

Круглосуточно +7 495 730 67 67

Моя карта OZON.ru от БИНБАНКа

![](_page_31_Picture_5.jpeg)

![](_page_31_Picture_6.jpeg)

![](_page_31_Picture_48.jpeg)

Конец

![](_page_32_Picture_1.jpeg)

![](_page_32_Figure_2.jpeg)